# Package 'qvalue'

May 10, 2024

Type Package

Title Q-value estimation for false discovery rate control

Version 2.36.0

Date 2015-03-24

Maintainer John D. Storey <jstorey@princeton.edu>, Andrew J. Bass

<ajbass@emory.edu>

biocViews MultipleComparisons

Description This package takes a list of p-values resulting from the simultaneous testing of many hypotheses and estimates their q-values and local FDR values. The q-value of a test measures the proportion of false positives incurred (called the false discovery rate) when that particular test is called significant. The local FDR measures the posterior probability the null hypothesis is true given the test's p-value. Various plots are automatically generated, allowing one to make sensible significance cut-offs. Several mathematical results have recently been shown on the conservative accuracy of the estimated q-values from this software. The software can be applied to problems in genomics, brain imaging, astrophysics, and data mining.

# VignetteBuilder knitr

Imports splines, ggplot2, grid, reshape2

Suggests knitr

Depends  $R(>= 2.10)$ 

#### URL <http://github.com/jdstorey/qvalue>

License LGPL

RoxygenNote 5.0.1

git\_url https://git.bioconductor.org/packages/qvalue

git\_branch RELEASE\_3\_19

git\_last\_commit 2cd25e8

# git\_last\_commit\_date 2024-04-30

Repository Bioconductor 3.19

Date/Publication 2024-05-09

Author John D. Storey [aut, cre], Andrew J. Bass [aut], Alan Dabney [aut], David Robinson [aut], Gregory Warnes [ctb]

# **Contents**

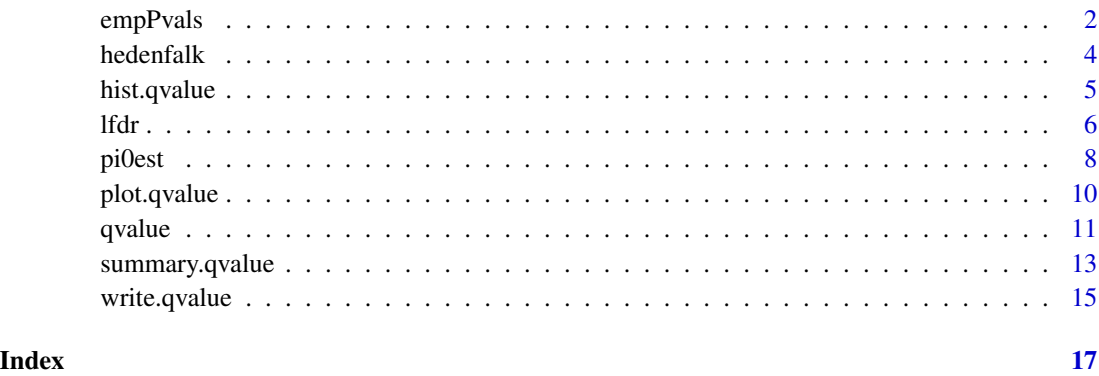

<span id="page-1-1"></span>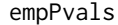

Calculate p-values from a set of observed test statistics and simulated *null test statistics*

# Description

Calculates p-values from a set of observed test statistics and simulated null test statistics

# Usage

```
empPvals(stat, stat0, pool = TRUE)
```
# Arguments

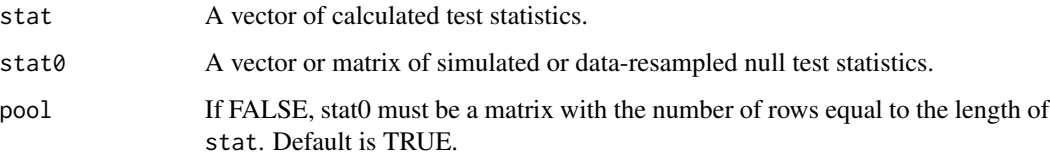

<span id="page-1-0"></span>

#### <span id="page-2-0"></span>empPvals 3

# Details

The argument stat must be such that the larger the value is the more deviated (i.e., "more extreme") from the null hypothesis it is. Examples include an F-statistic or the absolute value of a t-statistic. The argument stat0 should be calculated analogously on data that represents observations from the null hypothesis distribution. The p-values are calculated as the proportion of values from stat0 that are greater than or equal to that from stat. If pool=TRUE is selected, then all of stat0 is used in calculating the p-value for a given entry of stat. If pool=FALSE, then it is assumed that stat0 is a matrix, where stat $\theta[i, ]$  is used to calculate the p-value for stat[i]. The function empPvals calculates "pooled" p-values faster than using a for-loop.

See page 18 of the Supporting Information in Storey et al. (2005) PNAS ([http://www.pnas.org/](http://www.pnas.org/content/suppl/2005/08/26/0504609102.DC1/04609SuppAppendix.pdf) [content/suppl/2005/08/26/0504609102.DC1/04609SuppAppendix.pdf](http://www.pnas.org/content/suppl/2005/08/26/0504609102.DC1/04609SuppAppendix.pdf)) for an explanation as to why calculating p-values from pooled empirical null statistics and then estimating FDR on these p-values is equivalent to directly thresholding the test statistics themselves and utilizing an analogous FDR estimator.

#### Value

A vector of p-values calculated as described above.

#### Author(s)

John D. Storey

#### References

Storey JD and Tibshirani R. (2003) Statistical significance for genome-wide experiments. Proceedings of the National Academy of Sciences, 100: 9440-9445. <http://www.pnas.org/content/100/16/9440.full>

Storey JD, Xiao W, Leek JT, Tompkins RG, Davis RW. (2005) Significance analysis of time course microarray experiments. Proceedings of the National Academy of Sciences, 102 (36), 12837- 12842.

<http://www.pnas.org/content/102/36/12837.full.pdf?with-ds=yes>

#### See Also

[qvalue](#page-10-1)

#### Examples

```
# import data
data(hedenfalk)
stat <- hedenfalk$stat
stat0 <- hedenfalk$stat0 #vector from null distribution
# calculate p-values
p.pooled <- empPvals(stat=stat, stat0=stat0)
p.testspecific <- empPvals(stat=stat, stat0=stat0, pool=FALSE)
```
# compare pooled to test-specific p-values

<span id="page-3-0"></span>qqplot(p.pooled, p.testspecific); abline(0,1)

hedenfalk *P-values and test-statistics from the Hedenfalk et al. (2001) gene expression dataset*

# Description

The data from the breast cancer gene expression study of Hedenfalk et al. (2001) were obtained and analyzed. A comparison was made between 3,226 genes of two mutation types, BRCA1 (7 arrays) and BRCA2 (8 arrays). The data included here are p-values, test-statistics, and permutation null test-statistics obtained from a two-sample t-test analysis on a set of 3170 genes, as described in Storey and Tibshirani (2003).

# Usage

data(hedenfalk)

#### Value

A list called hendfalk containing:

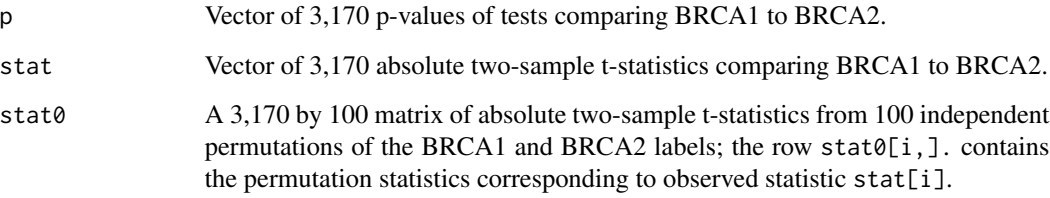

# References

Hedenfalk I et al. (2001). Gene expression profiles in hereditary breast cancer. New England Journal of Medicine, 344: 539-548.

Storey JD and Tibshirani R. (2003). Statistical significance for genome-wide studies. Proceedings of the National Academy of Sciences, 100: 9440-9445. <http://www.pnas.org/content/100/16/9440.full>

# See Also

[qvalue](#page-10-1), [empPvals](#page-1-1)

# <span id="page-4-0"></span>hist.qvalue 5

# Examples

```
# import data
data(hedenfalk)
stat <- hedenfalk$stat
stat0 <- hedenfalk$stat0 #vector from null distribution
p.pooled <- empPvals(stat=stat, stat0=stat0)
p.testspecific <- empPvals(stat=stat, stat0=stat0, pool=FALSE)
#compare pooled to test-specific p-values
qqplot(p.pooled, p.testspecific); abline(0,1)
# calculate q-values and view results
qobj <- qvalue(p.pooled)
summary(qobj)
hist(qobj)
plot(qobj)
```
<span id="page-4-1"></span>hist.qvalue *Histogram of p-values*

# Description

Histogram of p-values

#### Usage

## S3 method for class 'qvalue' hist $(x, \ldots)$ 

#### Arguments

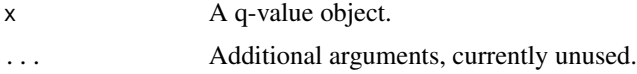

# Details

This function allows one to view a histogram of the p-values along with line plots of the q-values and local FDR values versus p-values. The  $\pi_0$  estimate is also displayed.

#### Value

Nothing of interest.

# Author(s)

Andrew J. Bass

#### References

Storey JD. (2002) A direct approach to false discovery rates. Journal of the Royal Statistical Society, Series B, 64: 479-498.

<http://onlinelibrary.wiley.com/doi/10.1111/1467-9868.00346/abstract>

Storey JD and Tibshirani R. (2003) Statistical significance for genome-wide experiments. Proceedings of the National Academy of Sciences, 100: 9440-9445. <http://www.pnas.org/content/100/16/9440.full>

Storey JD. (2003) The positive false discovery rate: A Bayesian interpretation and the q-value. Annals of Statistics, 31: 2013-2035.

[http://projecteuclid.org/DPubS/Repository/1.0/Disseminate?view=body&id=pdf\\_1&han](http://projecteuclid.org/DPubS/Repository/1.0/Disseminate?view=body&id=pdf_1&handle=euclid.aos/1074290335)dle= [euclid.aos/1074290335](http://projecteuclid.org/DPubS/Repository/1.0/Disseminate?view=body&id=pdf_1&handle=euclid.aos/1074290335)

conservative point estimation, and simultaneous conservative consistency of false discovery rates: A unified approach. Journal of the Royal Statistical Society, Series B, 66: 187-205. <http://onlinelibrary.wiley.com/doi/10.1111/j.1467-9868.2004.00439.x/abstract>

Storey JD. (2011) False discovery rates. In *International Encyclopedia of Statistical Science*. [http://genomine.org/papers/Storey\\_FDR\\_2011.pdf](http://genomine.org/papers/Storey_FDR_2011.pdf) <http://www.springer.com/statistics/book/978-3-642-04897-5>

# See Also

[qvalue](#page-10-1), [plot.qvalue](#page-9-1), [summary.qvalue](#page-12-1)

#### Examples

```
# import data
data(hedenfalk)
p <- hedenfalk$p
# make histogram
qobj \leq qvalue(p)hist(qobj)
```
<span id="page-5-1"></span>lfdr *Estimate local False Discovery Rate (FDR)*

#### **Description**

Estimate the local FDR values from p-values.

#### Usage

```
lfdr(p, pi0 = NULL, trunc = TRUE, monotone = TRUE, transf = c("probit","\log it"), adj = 1.5, eps = 10^-8, ...)
```
<span id="page-5-0"></span>6 lfdr yn 1900 a brenin ar y brenin ar y brenin ar y brenin ar y brenin ar y brenin ar y brenin ar y brenin ar

#### <span id="page-6-0"></span>lfdr *7*

# Arguments

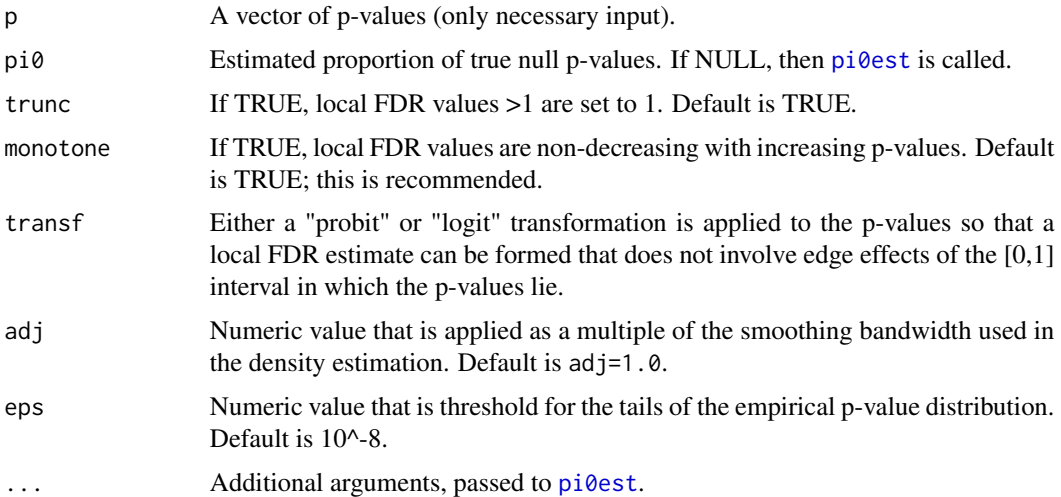

# Details

It is assumed that null p-values follow a Uniform(0,1) distribution. The estimated proportion of true null hypotheses  $\hat{\pi}_0$  is either a user-provided value or the value calculated via [pi0est](#page-7-1). This function works by forming an estimate of the marginal density of the observed p-values, say  $f(p)$ . Then the local FDR is estimated as  $IFDR(p) = \hat{\pi}_0 / \hat{f}(p)$ , with adjustments for monotonicity and to guarantee that  $IFDR(p) \le 1$ . See the Storey (2011) reference below for a concise mathematical definition of local FDR.

#### Value

A vector of estimated local FDR values, with each entry corresponding to the entries of the input p-value vector p.

# Author(s)

John D. Storey

#### References

Efron B, Tibshirani R, Storey JD, and Tisher V. (2001) Empirical Bayes analysis of a microarray experiment. Journal of the American Statistical Association, 96: 1151-1160. <http://www.tandfonline.com/doi/abs/10.1198/016214501753382129>

Storey JD. (2003) The positive false discovery rate: A Bayesian interpretation and the q-value. Annals of Statistics, 31: 2013-2035.

[http://projecteuclid.org/DPubS/Repository/1.0/Disseminate?view=body&id=pdf\\_1&han](http://projecteuclid.org/DPubS/Repository/1.0/Disseminate?view=body&id=pdf_1&handle=euclid.aos/1074290335)dle= [euclid.aos/1074290335](http://projecteuclid.org/DPubS/Repository/1.0/Disseminate?view=body&id=pdf_1&handle=euclid.aos/1074290335)

Storey JD. (2011) False discovery rates. In *International Encyclopedia of Statistical Science*. [http://genomine.org/papers/Storey\\_FDR\\_2011.pdf](http://genomine.org/papers/Storey_FDR_2011.pdf) <http://www.springer.com/statistics/book/978-3-642-04897-5>

<span id="page-7-0"></span>8 pi0est

# See Also

[qvalue](#page-10-1), [pi0est](#page-7-1), [hist.qvalue](#page-4-1)

#### Examples

```
# import data
data(hedenfalk)
p <- hedenfalk$p
lfdrVals <- lfdr(p)
# plot local FDR values
qobj = qvalue(p)hist(qobj)
```
<span id="page-7-1"></span>pi0est *Proportion of true null p-values*

#### Description

Estimates the proportion of true null p-values, i.e., those following the Uniform(0,1) distribution.

# Usage

```
pi0est(p, lambda = seq(0.05, 0.95, 0.05), pi0.method = c("smoother","bootstrap"), smooth.df = 3, smooth.log.pi0 = FALSE, ...)
```
# Arguments

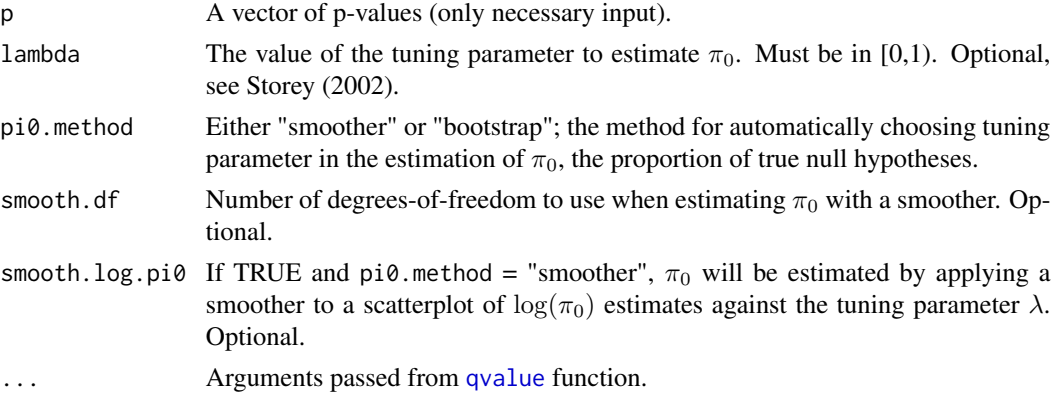

#### Details

If no options are selected, then the method used to estimate  $\pi_0$  is the smoother method described in Storey and Tibshirani (2003). The bootstrap method is described in Storey, Taylor & Siegmund (2004). A closed form solution of the bootstrap method is used in the package and is significantly faster.

#### <span id="page-8-0"></span>pi0est 9

# Value

Returns a list:

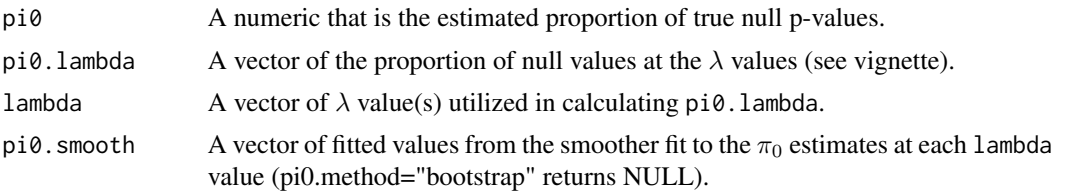

# Author(s)

John D. Storey

#### References

Storey JD. (2002) A direct approach to false discovery rates. Journal of the Royal Statistical Society, Series B, 64: 479-498.

#### <http://onlinelibrary.wiley.com/doi/10.1111/1467-9868.00346/abstract>

Storey JD and Tibshirani R. (2003) Statistical significance for genome-wide experiments. Proceedings of the National Academy of Sciences, 100: 9440-9445.

Storey JD. (2003) The positive false discovery rate: A Bayesian interpretation and the q-value. Annals of Statistics, 31: 2013-2035.

[http://projecteuclid.org/DPubS/Repository/1.0/Disseminate?view=body&id=pdf\\_1&han](http://projecteuclid.org/DPubS/Repository/1.0/Disseminate?view=body&id=pdf_1&handle=euclid.aos/1074290335)dle= [euclid.aos/1074290335](http://projecteuclid.org/DPubS/Repository/1.0/Disseminate?view=body&id=pdf_1&handle=euclid.aos/1074290335)

Storey JD, Taylor JE, and Siegmund D. (2004) Strong control, conservative point estimation, and simultaneous conservative consistency of false discovery rates: A unified approach. Journal of the Royal Statistical Society, Series B, 66: 187-205.

<http://onlinelibrary.wiley.com/doi/10.1111/j.1467-9868.2004.00439.x/abstract>

Storey JD. (2011) False discovery rates. In *International Encyclopedia of Statistical Science*. [http://genomine.org/papers/Storey\\_FDR\\_2011.pdf](http://genomine.org/papers/Storey_FDR_2011.pdf) <http://www.springer.com/statistics/book/978-3-642-04897-5>

#### See Also

[qvalue](#page-10-1)

#### Examples

```
# import data
data(hedenfalk)
p <- hedenfalk$p
# proportion of null p-values
nullRatio <- pi0est(p)
nullRatioS <- pi0est(p, lambda=seq(0.40, 0.95, 0.05), smooth.log.pi0="TRUE")
nullRatioM <- pi0est(p, pi0.method="bootstrap")
```

```
# check behavior of estimate over lambda
# also, pi0est arguments can be passed to qvalue
qobj = qvalue(p, lambda=seq(0.05, 0.95, 0.1), smooth.log.pi0="TRUE")
hist(qobj)
plot(qobj)
```
<span id="page-9-1"></span>plot.qvalue *Plotting function for q-value object*

#### Description

Graphical display of the q-value object

#### Usage

## S3 method for class 'qvalue'  $plot(x, rng = c(0, 0.1), ...)$ 

#### Arguments

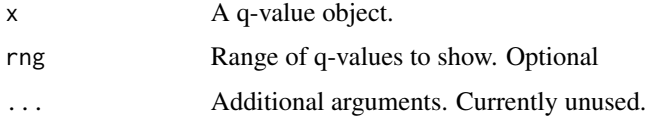

#### Details

The function plot allows one to view several plots:

- 1. The estimated  $\pi_0$  versus the tuning parameter  $\lambda$ .
- 2. The q-values versus the p-values.
- 3. The number of significant tests versus each q-value cutoff.
- 4. The number of expected false positives versus the number of significant tests.

This function makes four plots. The first is a plot of the estimate of  $\pi_0$  versus its tuning parameter  $\lambda$ . In most cases, as  $\lambda$  gets larger, the bias of the estimate decreases, yet the variance increases. Various methods exist for balancing this bias-variance trade-off (Storey 2002, Storey & Tibshirani 2003, Storey, Taylor & Siegmund 2004). Comparing your estimate of  $\pi_0$  to this plot allows one to guage its quality. The remaining three plots show how many tests are called significant and how many false positives to expect for each q-value cut-off. A thorough discussion of these plots can be found in Storey & Tibshirani (2003).

#### Value

Nothing of interest.

<span id="page-9-0"></span>

<span id="page-10-0"></span>qvalue  $\sim$  11

### Author(s)

John D. Storey, Andrew J. Bass

# References

Storey JD. (2002) A direct approach to false discovery rates. Journal of the Royal Statistical Society, Series B, 64: 479-498.

<http://onlinelibrary.wiley.com/doi/10.1111/1467-9868.00346/abstract>

Storey JD and Tibshirani R. (2003) Statistical significance for genome-wide experiments. Proceedings of the National Academy of Sciences, 100: 9440-9445. <http://www.pnas.org/content/100/16/9440.full>

Storey JD. (2003) The positive false discovery rate: A Bayesian interpretation and the q-value. Annals of Statistics, 31: 2013-2035.

[http://projecteuclid.org/DPubS/Repository/1.0/Disseminate?view=body&id=pdf\\_1&han](http://projecteuclid.org/DPubS/Repository/1.0/Disseminate?view=body&id=pdf_1&handle=euclid.aos/1074290335)dle= [euclid.aos/1074290335](http://projecteuclid.org/DPubS/Repository/1.0/Disseminate?view=body&id=pdf_1&handle=euclid.aos/1074290335)

Storey JD, Taylor JE, and Siegmund D. (2004) Strong control, conservative point estimation, and simultaneous conservative consistency of false discovery rates: A unified approach. Journal of the Royal Statistical Society, Series B, 66: 187-205.

Storey JD. (2011) False discovery rates. In *International Encyclopedia of Statistical Science*. [http://genomine.org/papers/Storey\\_FDR\\_2011.pdf](http://genomine.org/papers/Storey_FDR_2011.pdf) <http://www.springer.com/statistics/book/978-3-642-04897-5>

# See Also

[qvalue](#page-10-1), [write.qvalue](#page-14-1), [summary.qvalue](#page-12-1)

# Examples

```
# import data
data(hedenfalk)
p <- hedenfalk$p
qobj <- qvalue(p)
```
plot(qobj, rng=c(0.0, 0.3))

<span id="page-10-1"></span>qvalue *Estimate the q-values for a given set of p-values*

#### Description

Estimate the q-values for a given set of p-values. The q-value of a test measures the proportion of false positives incurred (called the false discovery rate) when that particular test is called significant.

# <span id="page-11-0"></span>Usage

qvalue(p, fdr.level = NULL, pfdr = FALSE, lfdr.out = TRUE, pi0 = NULL, ...)

# Arguments

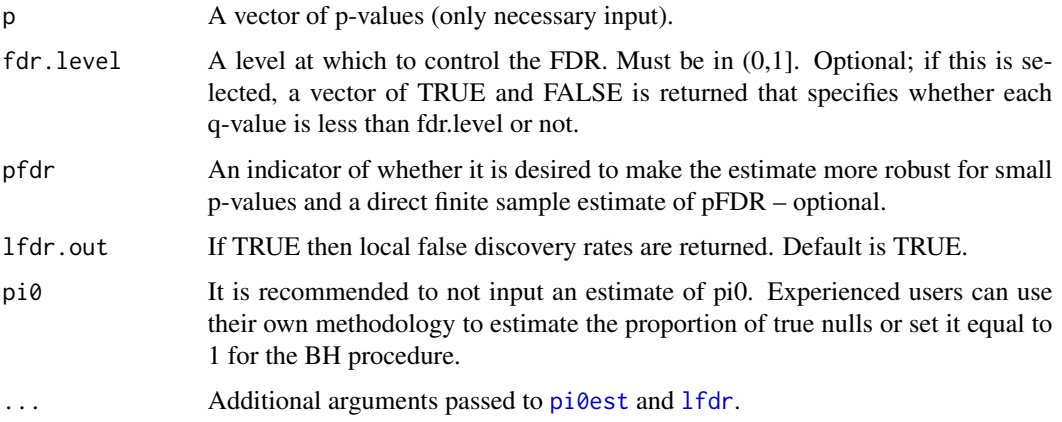

# Details

The function [pi0est](#page-7-1) is called internally and calculates the estimate of  $\pi_0$ , the proportion of true null hypotheses. The function [lfdr](#page-5-1) is also called internally and calculates the estimated local FDR values. Arguments for these functions can be included via ... and will be utilized in the internal calls made in [qvalue](#page-10-1). See [http://genomine.org/papers/Storey\\_FDR\\_2011.pdf](http://genomine.org/papers/Storey_FDR_2011.pdf) for a brief introduction to FDRs and q-values.

# Value

A list of object type "qvalue" containing:

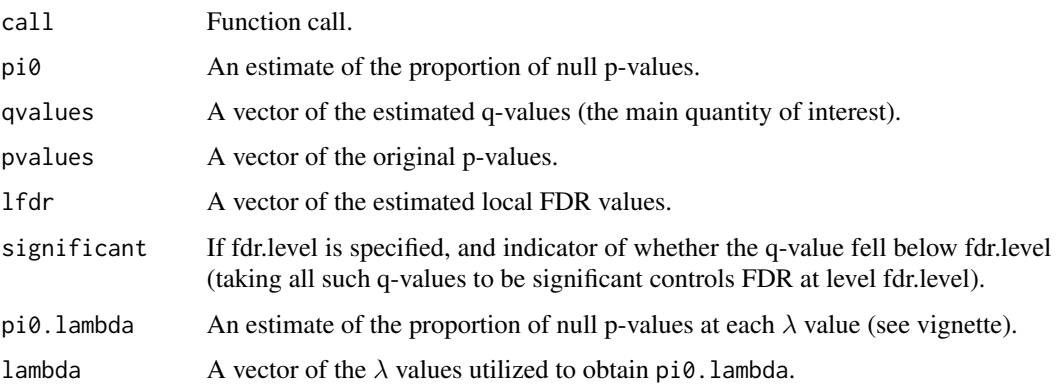

# Author(s)

John D. Storey

# <span id="page-12-0"></span>summary.qvalue 13

#### References

Storey JD. (2002) A direct approach to false discovery rates. Journal of the Royal Statistical Society, Series B, 64: 479-498.

<http://onlinelibrary.wiley.com/doi/10.1111/1467-9868.00346/abstract> Storey JD and Tibshirani R. (2003) Statistical significance for genome-wide experiments. Proceedings of the National Academy of Sciences, 100: 9440-9445.

<http://www.pnas.org/content/100/16/9440.full>

Storey JD. (2003) The positive false discovery rate: A Bayesian interpretation and the q-value. Annals of Statistics, 31: 2013-2035.

[http://projecteuclid.org/DPubS/Repository/1.0/Disseminate?view=body&id=pdf\\_1&han](http://projecteuclid.org/DPubS/Repository/1.0/Disseminate?view=body&id=pdf_1&handle=euclid.aos/1074290335)dle= [euclid.aos/1074290335](http://projecteuclid.org/DPubS/Repository/1.0/Disseminate?view=body&id=pdf_1&handle=euclid.aos/1074290335)

Storey JD, Taylor JE, and Siegmund D. (2004) Strong control, conservative point estimation, and simultaneous conservative consistency of false discovery rates: A unified approach. Journal of the Royal Statistical Society, Series B, 66: 187-205.

<http://onlinelibrary.wiley.com/doi/10.1111/j.1467-9868.2004.00439.x/abstract>

Storey JD. (2011) False discovery rates. In *International Encyclopedia of Statistical Science*. [http://genomine.org/papers/Storey\\_FDR\\_2011.pdf](http://genomine.org/papers/Storey_FDR_2011.pdf) <http://www.springer.com/statistics/book/978-3-642-04897-5>

#### See Also

[pi0est](#page-7-1), [lfdr](#page-5-1), [summary.qvalue](#page-12-1), [plot.qvalue](#page-9-1), [hist.qvalue](#page-4-1), [write.qvalue](#page-14-1)

# Examples

```
# import data
data(hedenfalk)
p <- hedenfalk$p
# get q-value object
qobj <- qvalue(p)
plot(qobj)
hist(qobj)
# options available
qobj <- qvalue(p, lambda=0.5, pfdr=TRUE)
qobj <- qvalue(p, fdr.level=0.05, pi0.method="bootstrap", adj=1.2)
```
<span id="page-12-1"></span>summary.qvalue *Display q-value object*

#### **Description**

Display summary information for a q-value object.

#### Usage

```
## S3 method for class 'qvalue'
summary(object, cuts = c(1e-04, 0.001, 0.01, 0.025, 0.05,
 0.1, 1), digits = getOption("digits"), ...)
```
#### Arguments

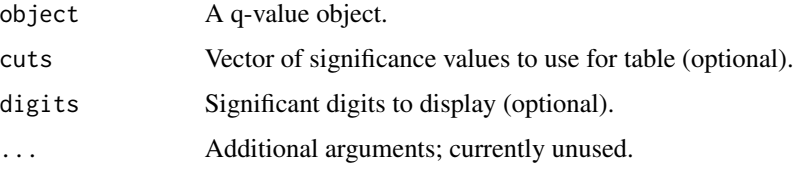

#### Details

summary shows the original call, estimated proportion of true null hypotheses, and a table comparing the number of significant calls for the p-values, estimated q-values, and estimated local FDR values using a set of cutoffs given by cuts.

# Value

Invisibly returns the original object.

#### Author(s)

John D. Storey, Andrew J. Bass, Alan Dabney

# References

Storey JD. (2002) A direct approach to false discovery rates. Journal of the Royal Statistical Society, Series B, 64: 479-498.

<http://onlinelibrary.wiley.com/doi/10.1111/1467-9868.00346/abstract>

Storey JD and Tibshirani R. (2003) Statistical significance for genome-wide experiments. Proceedings of the National Academy of Sciences, 100: 9440-9445. <http://www.pnas.org/content/100/16/9440.full>

Storey JD. (2003) The positive false discovery rate: A Bayesian interpretation and the q-value. Annals of Statistics, 31: 2013-2035.

[http://projecteuclid.org/DPubS/Repository/1.0/Disseminate?view=body&id=pdf\\_1&han](http://projecteuclid.org/DPubS/Repository/1.0/Disseminate?view=body&id=pdf_1&handle=euclid.aos/1074290335)dle= [euclid.aos/1074290335](http://projecteuclid.org/DPubS/Repository/1.0/Disseminate?view=body&id=pdf_1&handle=euclid.aos/1074290335)

Storey JD, Taylor JE, and Siegmund D. (2004) Strong control, conservative point estimation, and simultaneous conservative consistency of false discovery rates: A unified approach. Journal of the Royal Statistical Society, Series B, 66: 187-205.

<http://onlinelibrary.wiley.com/doi/10.1111/j.1467-9868.2004.00439.x/abstract>

Storey JD. (2011) False discovery rates. In *International Encyclopedia of Statistical Science*. [http://genomine.org/papers/Storey\\_FDR\\_2011.pdf](http://genomine.org/papers/Storey_FDR_2011.pdf) <http://www.springer.com/statistics/book/978-3-642-04897-5>

# <span id="page-14-0"></span>write.qvalue 15

# See Also

[qvalue](#page-10-1), [plot.qvalue](#page-9-1), [write.qvalue](#page-14-1)

# Examples

```
# import data
data(hedenfalk)
p <- hedenfalk$p
# get summary results from q-value object
qobj <- qvalue(p)
summary(qobj, cuts=c(0.01, 0.05))
```
<span id="page-14-1"></span>write.qvalue *Write results to file*

# Description

Write the results of the q-value object to a file.

# Usage

```
write.qvalue(x, file = NULL, sep = " ", eol = "\n", na = "NA",
  row.names = FALSE, col.names = TRUE)
```
#### Arguments

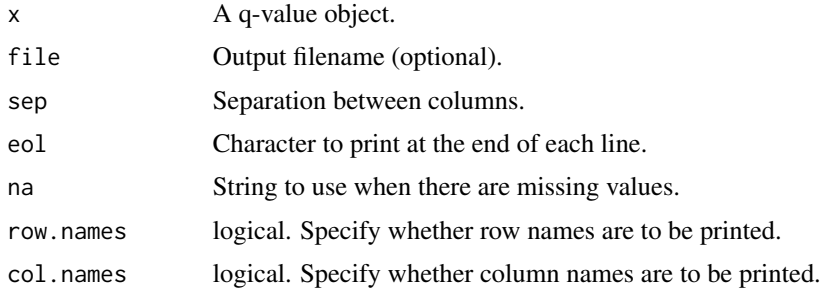

# Details

The output file includes: (i) p-values, (ii) q-values (iii) local FDR values, and (iv) the estimate of  $\pi_0$ , one per line. If an FDR significance level was specified in the call to [qvalue](#page-10-1), the significance level is printed and an indicator of significance is included.

# Value

Nothing of interest.

# <span id="page-15-0"></span>Author(s)

John D. Storey, Andrew J. Bass

# See Also

[qvalue](#page-10-1), [plot.qvalue](#page-9-1), [summary.qvalue](#page-12-1)

# Examples

```
# import data
data(hedenfalk)
p <- hedenfalk$p
```

```
# write q-value object
qobj <- qvalue(p)
write.qvalue(qobj, file="myresults.txt")
```
# <span id="page-16-0"></span>Index

∗ Discovery lfdr, [6](#page-5-0) ∗ False lfdr, [6](#page-5-0) ∗ Rate, lfdr, [6](#page-5-0) ∗ dataset, hedenfalk, [4](#page-3-0) ∗ hedenfalk hedenfalk, [4](#page-3-0) ∗ histogram hist.qvalue, [5](#page-4-0) ∗ lfdr lfdr, [6](#page-5-0) ∗ local lfdr, [6](#page-5-0) ∗ nulls pi0est, [8](#page-7-0) ∗ pi0est, pi0est, [8](#page-7-0) ∗ plot plot.qvalue, [10](#page-9-0) ∗ proportion pi0est, [8](#page-7-0) ∗ pvalues empPvals, [2](#page-1-0) ∗ qvalue qvalue, [11](#page-10-0) ∗ summary summary.qvalue, [13](#page-12-0) ∗ true pi0est, [8](#page-7-0) ∗ write.qvalue write.qvalue, [15](#page-14-0) empPvals, [2,](#page-1-0) *[4](#page-3-0)* hedenfalk, [4](#page-3-0)

hist, *(*hist.qvalue*)*, [5](#page-4-0) hist.qvalue, [5,](#page-4-0) *[8](#page-7-0)*, *[13](#page-12-0)*

lfdr, [6,](#page-5-0) *[12,](#page-11-0) [13](#page-12-0)*

pi0est, *[7,](#page-6-0) [8](#page-7-0)*, [8,](#page-7-0) *[12,](#page-11-0) [13](#page-12-0)* plot, *(*plot.qvalue*)*, [10](#page-9-0) plot.qvalue, *[6](#page-5-0)*, [10,](#page-9-0) *[13](#page-12-0)*, *[15,](#page-14-0) [16](#page-15-0)*

qvalue, *[3,](#page-2-0) [4](#page-3-0)*, *[6](#page-5-0)*, *[8,](#page-7-0) [9](#page-8-0)*, *[11](#page-10-0)*, [11,](#page-10-0) *[12](#page-11-0)*, *[15,](#page-14-0) [16](#page-15-0)*

summary, *(*summary.qvalue*)*, [13](#page-12-0) summary.qvalue, *[6](#page-5-0)*, *[11](#page-10-0)*, *[13](#page-12-0)*, [13,](#page-12-0) *[16](#page-15-0)*

write.qvalue, *[11](#page-10-0)*, *[13](#page-12-0)*, *[15](#page-14-0)*, [15](#page-14-0)